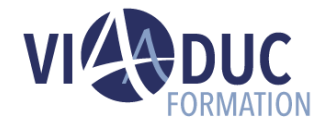

# **Concevoir un mobile Learning avec Rise 360**

*Formation dispensée en présentiel ou à distance*

**Référence** : DL-CP003 **Tarif inter** : 650.00 € HT

# **LES PREREQUIS POUR SUIVRE CETTE FORMATION**

- Connaissance de l'environnement Windows ou MAC et connaissances de base en bureautique.
- Avoir une expérience professionnelle dans le domaine de la formation est un plus.

# **LES OBJECTIFS PEDAGOGIQUES**

- Maîtriser les fonctions de base de Rise 360.
- Créer des Mobile Learning en appliquant une méthodologie.

# **A qui s'adresse cette formation ?**

• Formateur ou concepteur pédagogique souhaitant concevoir des Mobile Learning.

# **PROGRAMME DE LA FORMATION**

#### **Tour de table**

• Objectifs, durée et enjeux de la formation.

#### **Introduction**

- Principes de Rise 360.
- Prise en main.

#### **Les cours**

- Organiser le tableau de bord Rise 360.
- Créer un cours depuis une page blanche.

#### **Les leçons**

- Ajouter une leçon au cours.
- Ajouter des blocs à la leçon (texte, liste, multimédia, interaction…).
- Créer des Templates de blocs.

#### **Les quiz**

• Ajouter des questions au quiz (choix multiple, réponse multiple, saisie de texte…).

Paramétrer le quiz (score de réussite, nombre d'essai, ordre des questions…).

#### **Le thème**

- Choisir une page d'accueil et importer un logo.
- Paramétrer la navigation du cours.
- Sélectionner la couleur du cours.
- Importer des polices au cours.

#### **L'export**

- Publier au format HTLM 5.
- Publier au format SCORM.
- Publier au format PDF.

#### **Tour de table en fin de formation**

• Evaluation de la formation à chaud, débriefing collectif, auto-évaluation de de l'atteinte des objectifs et de sa propre progression.

#### *N.B : Chaque bloc est accompagné d'un ou plusieurs cas pratique(s)*

### **Certification Préparée**

#### Aucune

### **Méthodes Pédagogiques**

- Mise à disposition d'un poste de travail par stagiaire
- Remise d'une documentation pédagogique papier ou numérique pendant le stage
- La formation est constituée d'apports théoriques, d'exercices pratiques, de réflexions et de retours d'expérience

**Durée** : 1 jour(s) **Certification** : Non

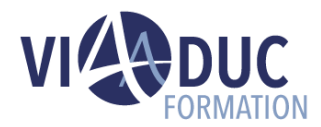

• Le suivi de cette formation donne lieu à la signature d'une feuille d'émargement

#### **Formateur**

Consultant-Formateur expert Digital Learning.

# **Méthode d'évaluation des acquis**

- Auto-évaluation des acquis par le stagiaire via un questionnaire
- Attestation des compétences acquises envoyée au stagiaire
- Attestation de fin de stage adressée avec la facture

*Notre référent handicap se tient à votre disposition au 01.71.19.70.30 ou par mail [à référent.handicap@viaaduc.com](mailto:référent.handicap@viaaduc.com) pour recueillir vos éventuels besoins d'aménagements, afin de vous offrir la meilleure expérience possible*